# Cartilha de Prestação de Contas Cartilha de Prestação de Contas<br>Concurso Nº 21/2021- SECULT-GO<br>GASTRONOMIA TRADICIONAL GASTRONOMIA TRADICIONAL

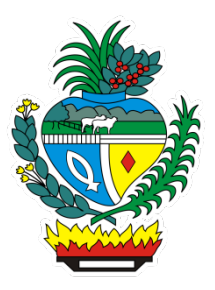

# SECULT - GO

Cartilha para auxilio na prestação de contas do concurso Nº 21/2021 SECULT-GO, edital de Gastronomia Tradicional

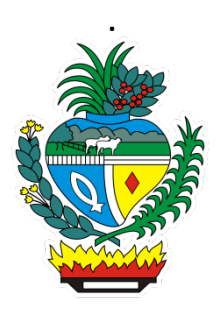

# Sumário

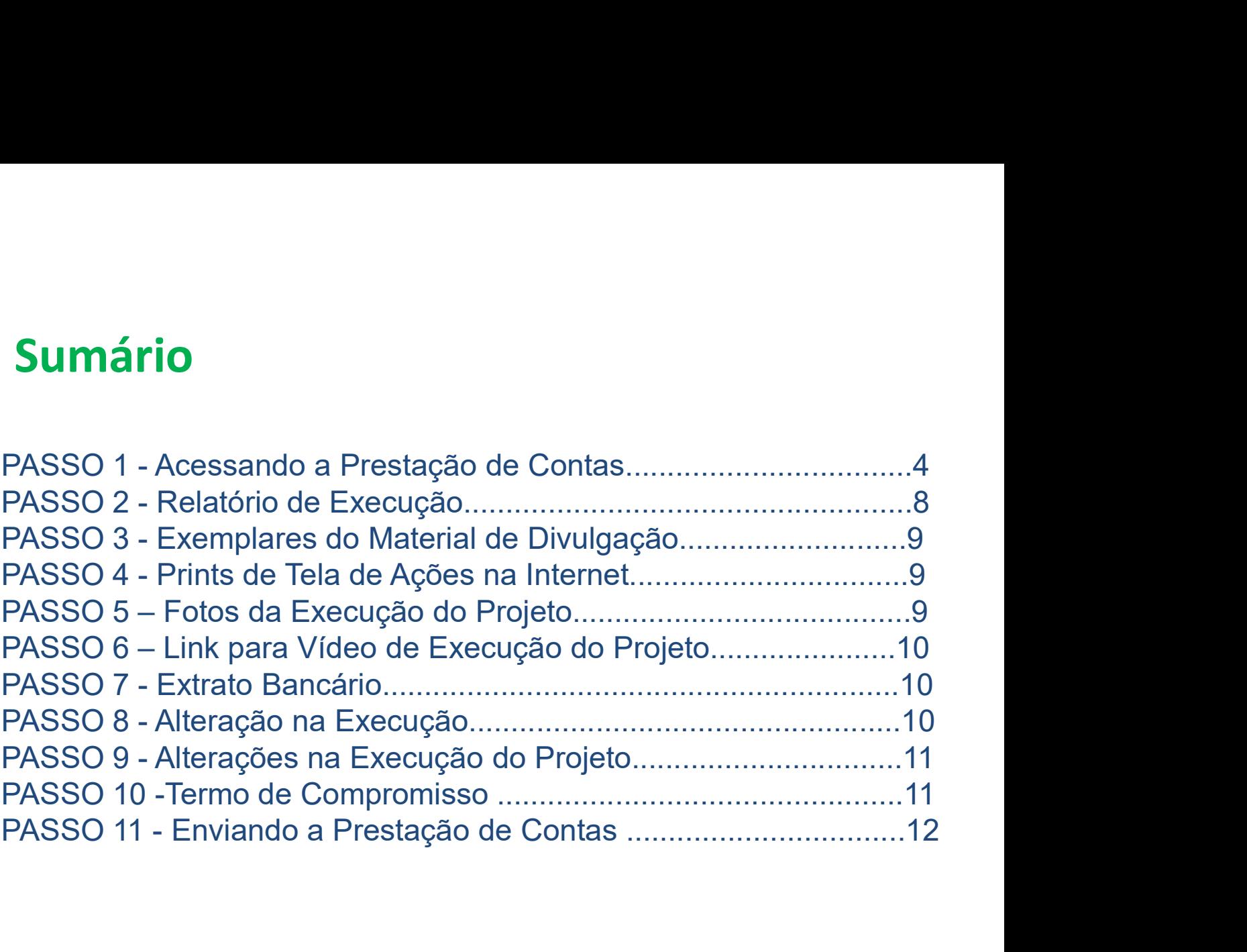

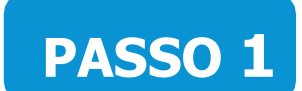

#### Acessando a Prestação de Contas no Mapa Goiano

https://mapagoiano.cultura.go.gov.br/

**PASSO 1**<br>Acessando a Prestação de Contas no Mapa Goiano<br>https://mapagoiano.cultura.go.gov.br/<br>Dica: Após fazer seu Loguin no Mapa Goiano, clique no botão "oportunidades", localizado no canto superior direito da tela para **PASSO 1**<br>
Acessando a Prestação de Contas no Mapa Goiano<br>
https://mapagoiano.cultura.go.gov.br/<br>
Dica: Após fazer seu Loguin no Mapa Goiano, cique no botão "oportunidades", localizado no canto superior direito da tela par contas.

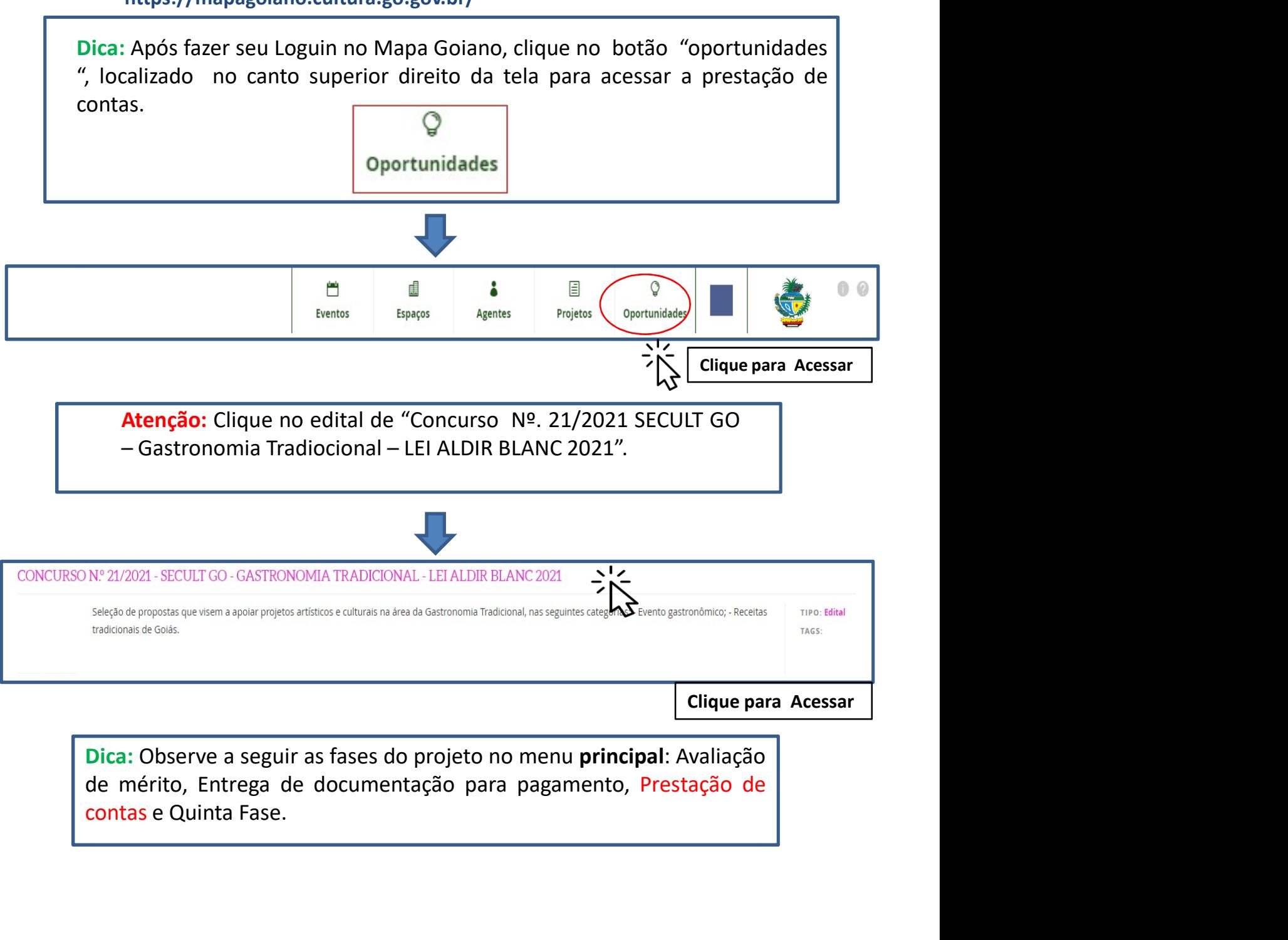

Clique para Acessar

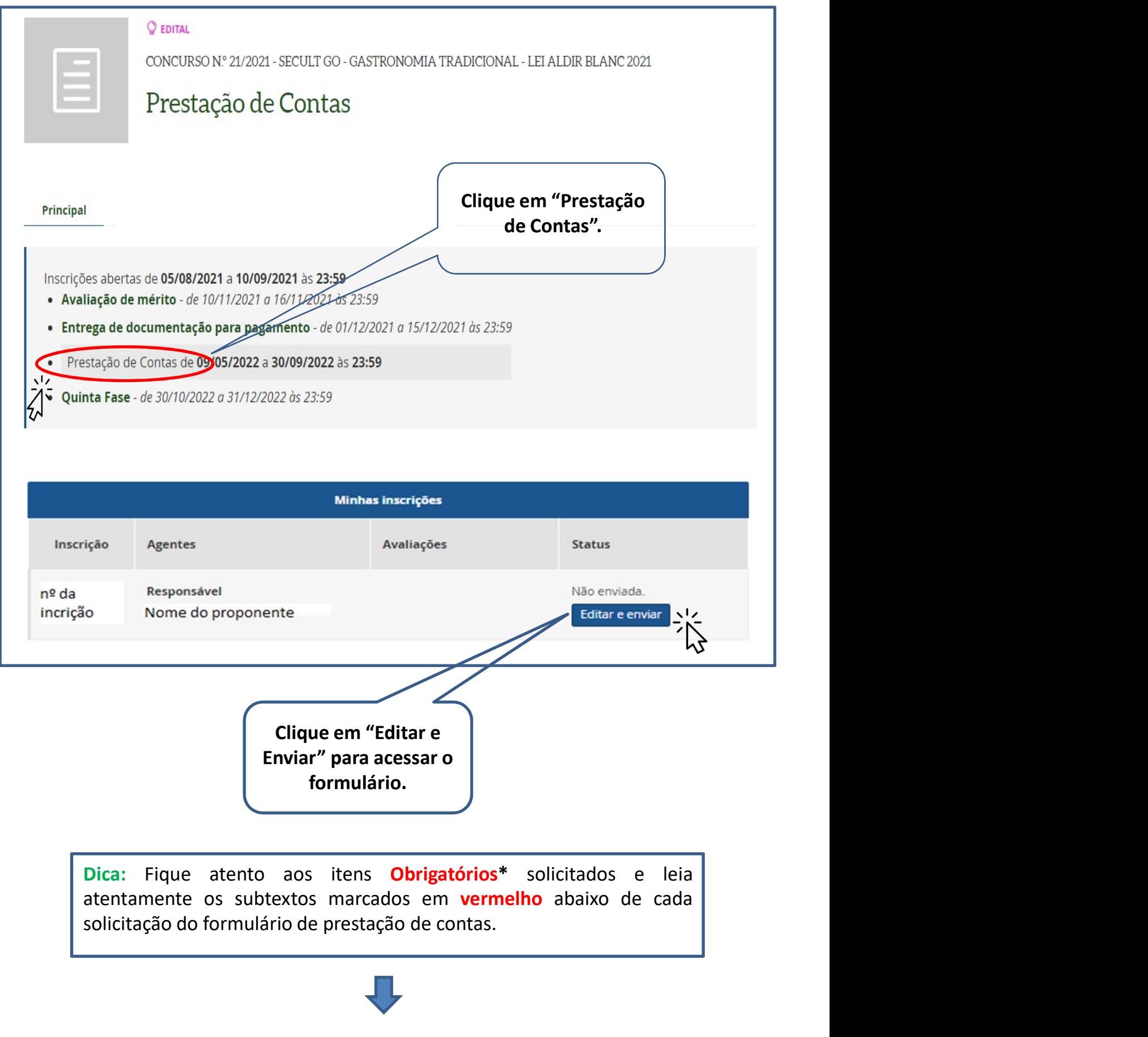

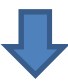

### Exemplo do Formulário de Prestação de contas no Mapa Goiano

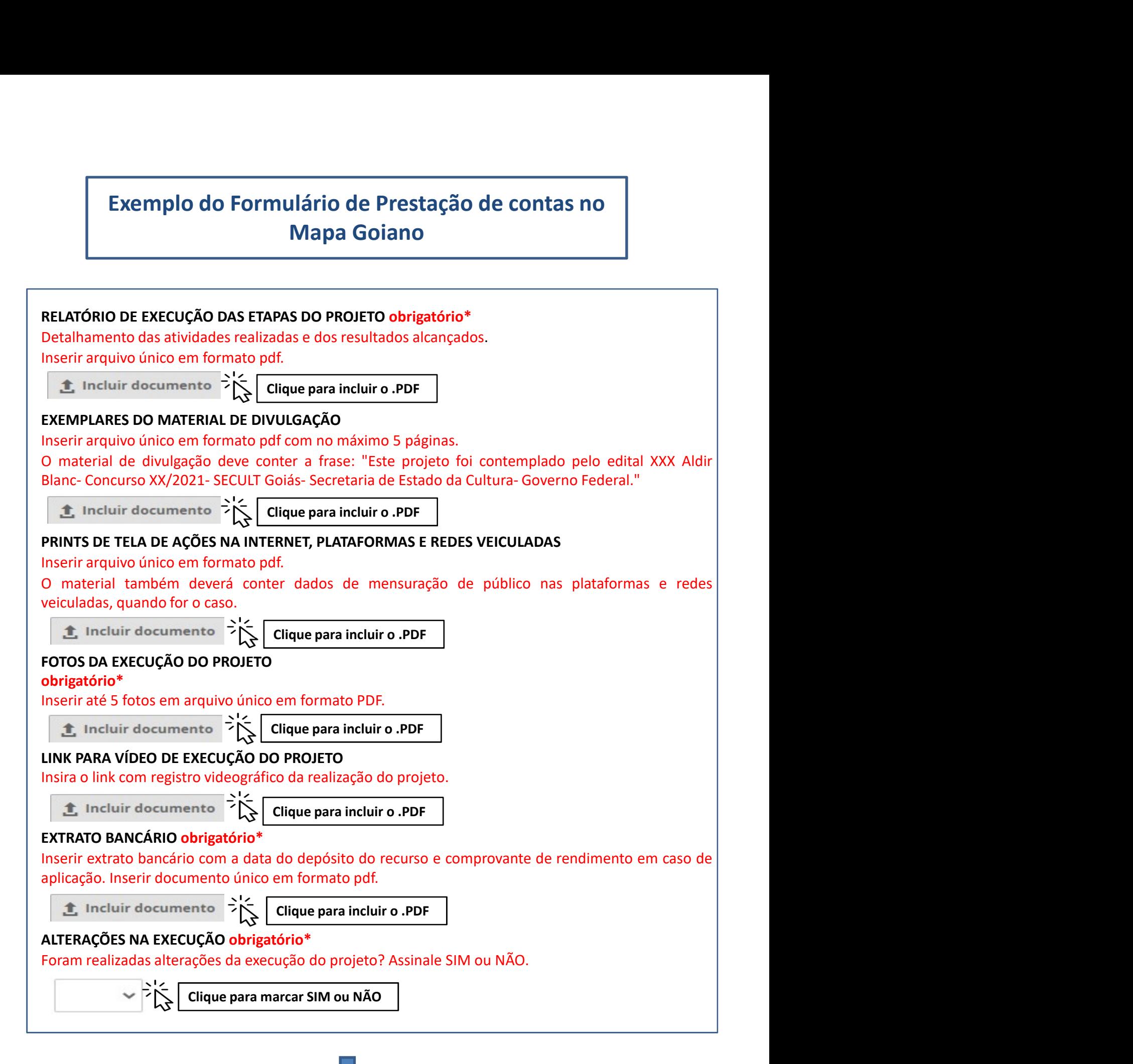

6

#### ALTERAÇÕES DA EXECUÇÃO DO PROJETO

**ALTERAÇÕES DA EXECUÇÃO DO PROJETO**<br>Inserir, em arquivo único e em formato pdf, todas as solicitações e<br>autorizações de alteração da execução do projeto.<br> **Le incluir documento**  $\begin{array}{ccc} \rightarrow & \searrow & \searrow & \searrow & \searrow & \searrow & \searrow & \searrow & \searrow &$ **ALTERAÇÕES DA EXECUÇÃO DO PROJETO**<br>Inserir, em arquivo único e em formato pdf, todas as solicitações e<br>autorizações de alteração da execução do projeto.<br>**Clique para incluir o .PDF**<br>**TERMO DE COMPROMISSO obrigatório\***<br>O p

#### TERMO DE COMPROMISSO obrigatório\*

**ALTERAÇÕES DA EXECUÇÃO DO PROJETO**<br>
Inserir, em arquivo único e em formato pdf, todas as solicitações e<br>
autorizações de alteração da execução do projeto.<br> **19. Incluir documento**  $\begin{cases} \begin{matrix} \searrow \\ \searrow \end{matrix} \begin{matrix} \searrow \\ \text{Clique para incluir$ **ALTERAÇÕES DA EXECUÇÃO DO PROJETO**<br> **concertar en arquivo único e em formato pdf**, todas as solicitações e<br> **autorizações de alteração de execução do projeto.**<br>  $\sum_{i=1}^{n}$  Incluir documents  $\sum_{i=1}^{n}$   $\sum_{i=1}^{n}$  **ALTERAÇÕES DA EXECUÇÃO DO PROJETO**<br>
Inserir, em arquivo único e em formato pdf, todas as solicitações e<br>
autorizações de alteração da execução do projeto.<br> **TERMO DE COMPROMISSO obrigatório\***<br> **Cirque para incluir o PDF ALTERAÇÕES DA EXECUÇÃO DO PROJETO**<br>
Inserir, em arquivo único e em formato pdf, todas as solicitações e<br> **altridações de alteração da execução do projeto.**<br> **2.** Incluir documento  $\sum_{k=1}^{n} \sum_{k=1}^{n}$  **Clique para incl ALTERAÇÕES DA EXECUÇÃO DO PROJETO**<br>
Inserir, em arquivo único e em formato pdf, todas as solicitações e<br>
autorizações de alteração da execução do projeto.<br>  $\sum_{k=1}^{\infty}$  Incluir documento  $\sum_{k=1}^{\infty}$  Clique para incl **ALTERAÇÕES DA EXECUÇÃO DO PROJETO**<br>
Inserir, em arquivo único e em formato pdf, todas as solicitações e<br> **autorizações de alteração da execução do projeto.**<br>  $\sum_{k=1}^{N}$  **Crique para incluir o .PDF**<br> **TERMO DE COMPROMISS ALTERAÇÕES DA EXECUÇÃO DO PROJETO**<br>
Inserir, em arquivo único e em formato pdf, todas as solicitações e<br> **4.** Incluir documento  $\sum_{k=1}^{N}$  Citique para incluir o PDF<br> **TERMO DE COMPROMISSO obrigatório\***<br>
Concendar e ac **ALTERAÇÕES DA EXECUÇÃO DO PROJETO**<br>
Inserir, em arquivo único e em formato pdf, todas as solicitações e<br>
autorizações de alteração da execução do projeto.<br> **2.** Incluir documento<br> **2.** Incluir documento<br> **2.** Origantéric **ALTERAÇÕES DA EXECUÇÃO DO PROJETO**<br>
Inserir, em arquivo único e em formato pdf, todas as solicitações e<br>
actorizações de alteração de xecução do projeto.<br> **Enque para incluir o -PDF**<br> **ENO DE COMPROMISSO obrigatório**<br>
Ci **ALTERAÇÕES DA EXECUÇÃO DO PROJETO**<br>
Inserir, em arquivo único e em formato pdf, todas as solicitações e<br>
autorizações de alteração da execução do projeto.<br> **2.** Incluir documento  $\sum_{k=1}^{N}$  Citique para incluir o PDF<br> **ALTERAÇÕES DA EXECUÇÃO DO PROJETO**<br>
Instrinction e em formato pdf, todas as solicitações e<br>
autorizações de alteração da vecução do projeto.<br> **TERMO DE COMPROMISSO obrigatório\***<br> **TERMO DE COMPROMISSO obrigatório\***<br> **Cri ALTERAÇÕES DA EXECUÇÃO DO PROJETO**<br>
Inserir, em arquivo único e em formato pdf, todas as solicitações e<br>
autorizações de alteração da execução do projeto.<br>  $\sum_{k=1}^{4}$  Incluir documento  $\sum_{k=1}^{4}$  Clique para incluir cumprir integralmente o disposto no presente instrumento;, 2. Está ciente de que o valor escolhido **Example 19 Example 19 Constrant do projeto.**<br> **Example 2 Example 2 Example 2 Constrained a Constrained a Constrained a Constrained a Constrained a Constrained a Constrained a Constrained a Constr** no estabelecido no estabelecido no Estabelecido no Estabelecido propiedio.<br> **En aculto de entre a data de liberación de liberación de liberación de entre a de liberación de entre a de liberación de entre a de liberación de autorizações de alteração da vecução do projeto.**<br> **2.** Incluir documento  $\sum_{k=1}^{+\infty}$  Clique para incluir o .PDF<br> **Clique rara incluir o .PDF**<br> **Clique rara incluir o .PDF**<br> **Clique rara incluir o .PDF**<br> **Corrected Te C** Incluir documento  $\frac{1}{2}$  Clique para incluir o .PDF<br> **C** Dresente Termo de Compromisso constitui-se no compromisso formal do signatário de reconhecer,<br>
concordar e actat, em caráter irrevogão, irretarável e incondi **C** Incluir documento  $\leftarrow \bigcup_{k=1}^{\infty}$  Clique para incluir o .PDF<br>
O presente Term de Compromisso constitu-se no compromisso formal do signatário de reconhecer,<br>
ocncordar e actata, em caráter irrevogãvel, irretatável e **TERMO DE COMPROMISSO obrigatório\***<br>O presente Termo de Compromisso constitui-se no compromisso formal do signatário de reconhecer,<br>ocnocrotar e actat, em caráter irrevogãou, irretarável e incondicional, os comandos da le **TERMO DE COMPROMISSO obrigatório\***<br>
orencente Term de Compromisso constitui-se no compromisso formal do signatário de reconhecer,<br>
ocncordar e actata, em caráter irrevogável, irretratável e incondicional, os comandos da l de divulgação decorrentes dos projetos culturais selecionados, deverão conter as logomarcas Dieterie reimbue Complointsus Constation-Beroid incomplexion and Syletation dieteration and the environmente-se a environmente-se a environmente-se a environmente incompletion and the entired proposition of the entired pro Colubral e actav, elir caracter il revolucion e actaviano e includinal, os countainos da registação da presidente a mais en elicir en até ale rederal nº 1.0.17/2020 (travia Bille). Nedida Provisória nº 1.047/2021, Decreto Welter, especialmente in el 10-0000 to término do prazo de execução do projeto cultural, encercia estado de provisina na 1.041/2021, Decreto Estadual nº 9.784/2020 (trt. 22, incidos provisina nº 1.047/2021, Decreto Estadua Null) melalia per a ciente de todas as penalidades as penalidades de uso as penalidades de todas as penalidades de todas as penalidades as a penalidade of the person series to be concerte estable and the state of the Concu nlly, Whelmay Provision and 19.14/2022), Declared Estado na P 3.948/2021, Declared Estat concurso nes 21/2021, Decreto Estadual na P 3.884/2021 e no<br>Estar de Concurso nes 21/2021 da la el Adir Blanc, coordenado pela Secret 97.1992020, alteriatio per bestreuo estarualari = 9.1257.02700, Detecto estaduari = 9.04842021 e in the Gordina Control estar control estar control estar control estar control estar control estar control estar control esta effective (selective) in Expression and more with band, to unuslinative plus assetending the second term in term in the minimal ceremic projecto, conformer indication, em conformidade com os preceletos infra establelectios prestor), Univ lamienti se contas contentar a teatra to phiyelo aprivado, selectivaled per contatival exerce teat<br>dicinal identificatio, contorminalmentos e mondialisme e no cadastro de agente cultural do MAPA GOIANO,<br>pres durina luchilidualo, entrontina e concerta desponsável ministresponsável de este concorda e aceita e septenconda e concorda e aceitar e premate, permette a SECULT/CGO, que aceitar este aceitar este aceitar as disposições d plugiot, comunie l'influado in to concerto are a stecular to the deliver and to what we concert and the concertosis on Edital de Concurso nº 21/ 2021-5CCULT e nos Anexes i, II, III, IV, e se compromete a concertosis on Edi declare at pressamente puedre a scouticy que, 1. Collinety, contouts e actains as subspaces<br>para a realização integrale o figoroto no presente instrumento, 2. Está ciente de que o valor escolhido<br>para a realização integral contusts no ctara de Coluctato in P 21/2 2021-SECUT, e inos Amezos f, in, in, in, is e complemente a dispostano por estentification (2.5 Está ciente de que o valor escolhido computir integralmente o disposto no presente in COMOTIBE lieral 10.1.3 o Detailar, b. Comprometes-se a enviar, in Pratariomar MAPA GUANNO, DE EXECUÇÃO DA PRODOSTA - PRESTAÇÃO DE CONTAS do projeto em até 30 (trinta) dias<br>
Está ciente de todas as penalidades descritas no após o término do prazo de execução do projeto cultural, conforme descrito no item 17 do Edital; 7.<br>
Está ciente de teodas se pensididades descritas no Edital do Concurso n<sup>e</sup> 21/2 202-SECULT, 8. O<br>
proponente dedars esta Propositive decains exist cleared and cellule and convertise of convertise of the distinct of the approach of propositional and the presentation of the presentation of the presentation of the appropriate declinate that is

Clique para marcar CONCORDO E ACEITO

#### Relatório de Execução das Etapas do Projeto (Item Obrigatório)\*

**PASSO 2**<br>
Relatório de Execução das Etapas do Projeto<br>
(Item Obrigatório)\*<br>
Atenção: A não entrega do Relatório de Execução das etapas do projeto<br>
implicará ao proponete devolver o montante integral, acrescido de juros e<br> **PASSO 2**<br>
Relatório de Execução das Etapas do Projeto<br>
(Item Obrigatório)\*<br> **Atenção:** A não entrega do Relatório de Execução das etapas do projeto<br>
implicará ao proponete devolver o montante integral, acrescido de juros **PASSO 2**<br>
Relatório de Execução das Etapas do Projeto<br>
(Item Obrigatório)\*<br>
Atenção: A não entrega do Relatório de Execução das etapas do projeto<br>
implicará ao proponete devolver o montante integral, acrescido de juros e **PASSO 2**<br>
Relatório de Execução das Etapas do Projeto<br>
(Item Obrigatório)\*<br>
Atenção: A não entrega do Relatório de Execução das etapas do projeto<br>
implicará ao proponete devolver o montante integral, acrescido de juros e **PASSO 2**<br> **Exercução das Etapas do Projeto**<br> **Item Obrigatório)\***<br> **Item Obrigatório)\***<br> **Icará ao proponete devolver o montante integral, acrescido de juros e<br>
eção monetária, dos recursos recebidos na forma do Edital.<br>** Relatório de Execução das Etapas do Projeto<br>
(Item Obrigatório)\*<br>
Atenção: A não entrega do Relatório de Execução das etapas do projeto<br>
implicará ao proponete devolver o montante integral, acrescido de juros e<br>
correção (Item Obrigatório)\*<br>
Atenção: A não entrega do Relatório de Execução das etapas do projeto<br>
implicará ao proponete devolver o montante integral, acrescido de juros e<br>
correção monetária, dos recursos recebidos na forma do

**Atenção:** A não entrega do Relatório de Execução das etapas do projeto<br>
implicará ao proponete devolver o montante integral, acrescido de juros e<br>
correção monetária, dos recursos recebidos na forma do Edital.<br>
→ O Relat **Atenção:** A não entrega do Relatório de Execução das etapas do projeto<br>implicará ao proponete devolver o montante integral, acrescido de juros e<br>correção monetária, dos recursos recebidos na forma do Edital.<br>
→ O Relatór nas fases de seu projeto, como as fases de pré-produção, produção e ou correção monetária, dos recursos recebidos na forma do Edital.<br>
Desponser de faceação da Proposta – Prestação de Contas, visa<br>
comprovar a utilização dos recursos recebidos pelo proponente.<br>
Dicas para preencher o Relatóri de Contratação de Execução da Proposta – Prestação de Contas, visa<br>
comprovar a utilização dos recursos recebidos pelo proponente.<br>
Dicas para preencher o Relatório de Execução<br>  $\triangleright$  Descreva de forma detalhada as ativid

→ O Relatório de Execução da Proposta – Prestação de Contas, visa<br>
comprovar a utilização dos recursos recebidos pelo proponente.<br>
Dicas para preencher o Relatório de Execução<br>
→ Descreva de forma detalhada as atividades comprovar a utilização dos recursos recebidos pelo proponente.<br>
Dicas para preencher o Relatório de Execução<br>
> Descreva de forma detalhada as atividades e ações desenvolvidas para<br>
a realização do objeto do projeto (sua p **Dicas para preencher o Relatório de Execução**<br>
→ **Descreva de forma detalhada as atividades e ações desenvolvidas para a realização do objeto do projeto (sua proposta).**<br>
→ Detalhe todos os gastos relacionados à execuçã Dicas para preencher o Relatório de Execução<br>
> Descreva de forma detalhada as atividades e ações desenvolvidas<br>
a realização do objeto do projeto (sua proposta).<br>
> Detalhe todos os gastos relacionados à execução do objet Decas para preentrier o neratorio de Exectução<br>
> Descreva de forma detalhada as atividades e ações desenvolvidas para<br>
a realização do objeto do projeto (sua proposta).<br>
> Detalhe todos os gastos relacionados à execução > Descreva de forma detalhada as atividades e ações desenvolvidas<br>
a realização do objeto do projeto (sua proposta).<br>
> Detalhe todos os gastos relacionados à execução do objeto (prop<br>
nas fases de seu projeto, como as fa

Observação: Insira em arquivo único PDF

#### Exemplares do Material de Divulgação (Item Não Obrigatório)

#### Dica:

**PASSO 3**<br> **Exemplares do Material de Divulgação**<br> **(Item Não Obrigatório)**<br>
Dica:<br>
Observação: Caso o proponente tenha feito folders, convites e flyers<br>
eletrônicos, matérias em jornais, revistas e televisão para divulgaç **PASSO 3**<br> **Exemplares do Material de Divulgação**<br> **Oica:**<br> **Oica:**<br> **Observação:** Caso o proponente tenha feito folders, convites e flyers<br>
eletrônicos, matérias em jornais, revistas e televisão para divulgação de<br>
seu pr **PASSO 3**<br> **Exemplares do Material de Divulgação**<br> **(Item Não Obrigatório)**<br> **Dica:**<br> **Observação:** Caso o proponente tenha feito folders, convites e flyers<br>
eletrônicos, matérias em jornais, revistas e televisão para divu **PASSO 3**<br> **Exemplares do Material de Divulgação**<br> **(Item Não Obrigatório)**<br> **Dica:**<br> **Observação:** Caso o proponente tenha feito folders, convites e flyers<br>
eletrônicos, matérias em jornais, revistas e televisão para divu **PASSO 3**<br>
Exemplares do Material de Divulgação<br>
(Item Não Obrigatório)<br>
Dica:<br>
Observação: Caso o proponente tenha feito folders, convites e flyers<br>
eletrônicos, matérias em jornais, revistas e televisão para divulgação d **Exemplares do Material de Divulgação**<br> **Exemplares do Material de Divulgação**<br> **Oica:**<br> **Observação:** Caso o proponente tenha feito folders, convites e flyers<br>
eletrônicos, matérias em jornais, revistas e televisão para d **PASSO 3**<br>
Exemplares do Material de Divulgação<br>
(Item Não Obrigatório)<br>
Dica:<br>
Observação: Caso o proponente tenha feito folders, convites e flye<br>
eletrônicos, matérias em jornais, revistas e televisão para divulgação<br>
se **PASSO 3**<br>
Exemplares do Material de Divulgação<br>
(Item Não Obrigatório)<br>
Dica:<br>
Observação: Caso o proponente tenha feito folders, convites e flyers<br>
Observação: Caso o proponente tenha feito folders, convites e flyers<br>
el seu projeto, é importante incluir o arquivo em único PDF contendo o<br>
seguinte texto: "Este projeto foi contemplado pelo Edital de Gastronomia<br>
Especial de Cultura – Gooverno Federal ", assim como as logomarcas<br>
solicitadas seguinte texto: "Este projeto foi contemplado pelo Edital de Gastronomia<br>Tradicional, Aldir Blanc - Concurso no 21/2021 - SECULT-GOIÁS - Secretaria<br>solicitadas no edital.<br>Solicitadas no edital.<br>**Observação: Não é obrigatór** 

#### **4 1 1 1 1 1 1 1 1 1** PASSO<sub>4</sub>

#### Prints de Tela de Ações na Internet (Item Não Obrigatório)

#### Dica:

Tradicional, Aldir Blanc - Concurso no 21/2021 - SECULT-GOIÁS - Secretaria<br>
Especial de Cultura – Governo Federal ", assim como as logomarcas<br>
solicitadas no edital.<br> **Observação: Não é obrigatório incluir documentos neste** Especial de Cultura – Governo Federal ", assim como as logomarcas<br>solicitadas no edital.<br>**Observação: Não é obrigatório incluir documentos neste passo.**<br>**PASSO 4**<br>Prints de Tela de Ações na Internet<br>(Item Não Obrigatório)<br>

# PASSO 5

Fotos da Execução do Projeto (Item Obrigatório)\*

#### Dica:

Dica:<br>
> Insira em aquivo único PDF até 5 fotos da execução de seu<br>
projeto<br>
PASSO 6 projeto Dica:<br>
> Insira em aquivo único PDF até 5 fotos da execução de seu<br>
projeto<br>
Copie e cole o link no formulário de prestação de contas da ação<br>
Olica:<br>
Copie e cole o link no formulário de prestação de contas da ação<br>
onlin Dica:<br>
> Insira em aquivo único PDF até 5 fotos da execução de seu<br>
projeto<br> **PASSO 6**<br>
ink para Vídeo de Execuçãodo Projeto<br> **Item Não Obrigatório**)<br>
Dica:<br>
Copie e cole o link no formulário de prestação de contas da ação Dica:<br>  $\triangleright$  Insira em aquivo único PDF até 5 fotos da execução de seu<br>
projeto<br> **PASSO 6**<br>
ink para Vídeo de Execuçãodo Projeto<br>
Item Não Obrigatório)<br>
Dica:<br>
Copie e cole o link no formulário de prestação de contas da a

# PASSO 6

Link para Vídeo de Execuçãodo Projeto (Item Não Obrigatório)

#### Dica:

## PASSO 7

Extrato Bancário (Item Obrigatório)\*

#### Dica:

Dica:<br>
Copie e cole o link no formulário de prestação de contas da ação<br>
online de seu projeto.<br>
Não é obrigatório incluir documentos neste passo.<br>
PASSO 7<br>
Extrato Bancário<br>
(Item Obrigatório)\*<br>
Dica:<br>
> Anexar em arquivo a:<br>
ie e cole o link no formulário de prestação de contas da ação<br>
ie de seu projeto.<br>
2 é obrigatório incluir documentos neste passo.<br>
ASSO 7<br>
trato Bancário<br>
em Obrigatório)\*<br>
a:<br>
Anexar em arquivo único PDF o extrato ba Caso tenha feito alterações em seu projeto, selecione a opção Dica:<br>
→ Anexar em arquivo único PDF o extrato bancário contendo a data<br>
e valor do depósito da premiação da Lei Aldir Blanc 2021.<br>
<br> **PASSO 8**<br>
Alterações na Execução<br>
(tem Obrigatório)\*<br>
Dica:<br>
→ Caso tenha feito altera

# PASSO 8

Alterações na Execução (Item Obrigatório)\*

#### Dica:

- "SIM".
- opção "NÃO".

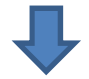

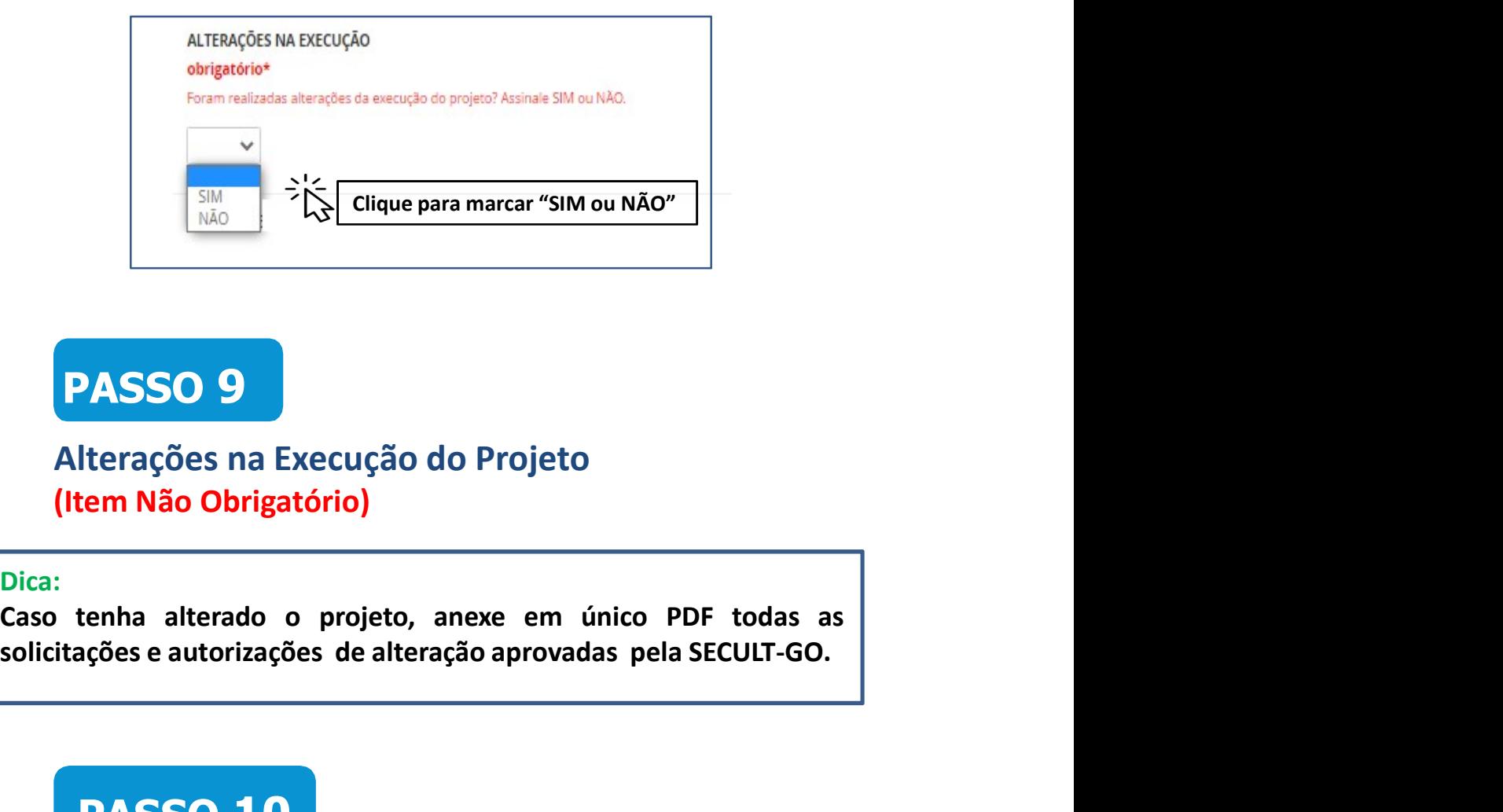

#### Alterações na Execução do Projeto (Item Não Obrigatório)

#### Dica:

Exaction de la alterado o projeto, anexe em único PDF todas as<br>
licitações e autorizações de alteração aprovadas pela SECULT-GO.<br>
PASSO 10<br>
Termo de Compromisso<br>
(Item Obrigatório)\*<br>
Dica:<br>
Para concordar e reconhecer os t tenha alterado o projeto, anexe em único PDF todas as<br>açõese autorizações de alteração aprovadas pela SECULT-GO.<br>
PASSO 10<br>
ermo de Compromisso<br>
tem Obrigatório)\*<br>
.:<br>
Para concordar e reconhecer os termos da legislação vi

# **PASSO 10**

Termo de Compromisso (Item Obrigatório)\*

#### Dica:

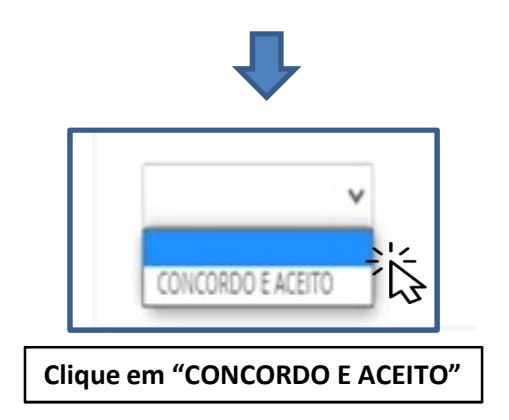

#### Enviando a Prestação e Contas

#### Dica:

- 
- **PASSO 11**<br>
Enviando a Prestação e Contas<br>
Dica:<br>
≻ Para enviar a prestação de contas, clique no botão "Enviar inscrição".<br>
≻ Observação: Certifique-se que você preencheu as informações<br>
corretamente antes de enviar sua i **PASSO 11**<br>
Enviando a Prestação e Contas<br>
Dica:<br>
> Para enviar a prestação de contas, clique no botão "Enviar inscrição".<br>
> Observação: Certifique-se que você preencheu as informações<br>
corretamente antes de enviar sua in **PASSO 11**<br>corretamente a Prestação e Contas<br>para enviar a prestação de contas, clique no botão "Enviar inscrição".<br>Observação: Certifique-se que você preencheu as informações<br>corretamente antes de enviar sua inscrição. De **PASSO 11**<br>
inviando a Prestação e Contas<br>
<sup>Para</sup> enviar a prestação de contas, clique no botão "Enviar inscrição",<br>
Observação: Certifique-se que você preencheu as informações<br>
corretamente antes de enviar sua inscrição.

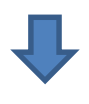

Certifique-se que você preencheu as informações corretamente antes de enviar sua inscrição. Depois de enviada, não será mais possível editá-la.

**Enviar inscrição** Clique para Enviar a Inscrição

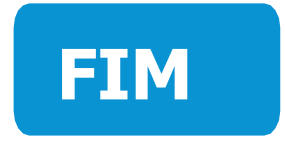

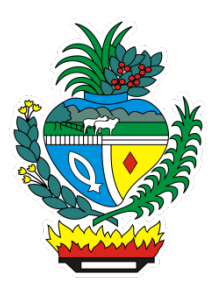